## **CUMANA**

*by Jim Polmear <jim@jpolmear.freeserve.co.uk> et André Chéramy <andre.cheramy@wanadoo.fr>*

Au cours de l'année 2000 paraissait dans le Ceo-Mag une série intitulée «Des Drives et Des Dos» (n°119 à 128). Au chapitre «Autres drives et autres Dos» (n°125 pages 10 à 12) il était très brièvement question du système Cumana : «Un événement qu'il convient de noter en juillet (1985) : Cumana, âme courageuse, lance son lecteur de disquettes Oric au prix de 235£ (cf Histoire sans fin). Selon Fabrice Francès, le Super Dos 2.2 de Cumana n'est autre que l'Oric Dos v1.1 légèrement modifié.» Et c'est tout. Vous trouverez ci-contre le courrier de Fabrice correspondant ce Super Dos v2.2.

Puis dans le Ceo-Mag de Janvier 2002 paraissait un échange de courrier entre Steve Marshall et Fabrice sur le même thème (n°141 page 21). C'est peut-être cet échange qui a motivé Jim Polmear, dont le premier courrier, adressé à Mickaël Pointier, figure ci-contre. Mike a eu la bonne idée de donner mes coordonnées à Jim et j'ai pu découvrir l'existence non seulement du Cumana Dos (v1.x), mais aussi du Rip Dos !

C'est cette aventure que je vais vous conter, en illustrant mon propos avec les courriers de Jim. Au cours de mes expérimentations, j'ai pu vérifier que la Rom de Jim correspond bien au fichier Cumana.rom distribué par Fabrice avec Euphoric (voir courrier de Jim ci-contre).

Dans un premier temps j'ai configuré Euphoric avec cette Cumana.rom pour qu'il puisse booter avec l'image Cumana.dsk envoyée par Jim (voir son autre courrier). [NB Dans Euphoric.ini il suffit d'avoir MicrodiscEprom=Cumana.rom au lieu de MicrodiscEprom=Microdisc.rom]

Et miracle, ça marche ! Je peux lire sur la ligne service «Rip DOS V2.9» (voir figure en dernière page). Par contre l'Oric Dos v1.1 ne boote plus (sauf si je remets MicrodiscEprom=Microdisc.rom dans Euphoric.ini).

Je joue un peu avec ce Rip Dos et comme indiqué par Jim je reboote facilement avec Cumana Dos v1.2 ou 1.3 après avoir renommé le fichier correspondant en Cumana.dos

J'identifie les autres fichiers de la disquette de Jim. Le fichier «Introm.c» est bien identique à Cumana.rom (checksum #C81C). Par contre j'ai eu une surprise avec «Atdos.v13» Il s'agit d'un Atmos Dos v1.3 avec le copyright «ORIC 1983» auquel ressemble fort le Cumana Dos. Mystère... Mystère...

En utilisant la Rom appropriée pour le contrôleur de disquette, j'ai alors pu comparer le Cumana Dos v1.3 avec le Cumana Super Dos v2.2 et avec l'Oric Dos v1.1 (voir les figures de la dernière page).

*De Fabrice Francès* [à propos du Cumana Dos] Salut André, SET.COM n'est qu'un petit programme Basic (+ une petite routine LM d'une centaine d'octets)... il est effectivement fourni sur la disquette "Cumana Super Dos 2.2" et pas sur la disquette Oric Dos, mais il n'en reste pas moins que ce "Cumana Super Dos 2.2" n'est autre que Oric Dos 1.1, je t'ai dit que je les ai comparé octet par octet (en fait je n'ai plus le souvenir si il était identique à oric dos 1.1 ou 1.13, mais la différence entre les deux n'est qu'un petit patch pour le plantage dans certains cas sur le vecteur NMI si je me rappelle bien, autrement dit l'ajout d'un JMP d'indirection vers 3 instructions supplémentaires logées en fin du Dos). Cumana Super Dos 2.2, c'est un Oric Dos 1.1(3) qui affiche Super Dos 2.2 sur la ligne de statut au démarrage, c'est tout 8-) (c'est donc une différence dans le secteur de boot, pas dans le Dos lui-même... et le fait de rajouter un utilitaire externe avec le Dos, pour moi, ça ne fait pas un Dos différent 8-) Si tu veux voir ce que fait ce programme SET.COM, tu l'as sur la disquette cumana2.dsk A+ Fabrice

*From Jim Polmear* I had (still have) a 5.25 inch Cumana disk drive and interface for my Orics (Oric 1 and Atmos). The Cumana Dos never worked properly. It was completely disorganised and !STORE and !RECALL didn't work at all. It appeared a very rushed job, probably to get the drives on the market before the Oric went under. So I completely disassembled the Dos and re-built it into my own Dos, adding a few features. The re-organisation left quite a bit of spare space, so I added a facility to patch in extra commands and added things like !LDIR (same as !DIR, but outputs to printer instead of screen) !NAME (to name or re-name a floppy disk) !CALL (same as CALL, but works with the shadow Rom paged in so you can use the Dos routines from machine code) !READ (to read a single disk sector and copy it into RAM and so on). I also still have the manual that came with the drive. Although they were a top manufacturer for disk drives at the time, I don't think Cumana sold many drives at all for the Oric. So would this lot be of any interest at all to members of the group? Best wishes. Jim

Mais ce n'est pas tout, voici la suite de mes aventures.

J'ai chouté le fichier Cumana.rom dans une Eprom 2764 que j'ai ensuite placée sur la carte contrôleur de mon vrai Microdisc, à la place de la rom d'origine.

Ensuite j'ai utilisé Writedsk.exe pour faire une disquette Cumana v1.x à partir du fichier Cumana.dsk envoyé par Jim.

Enfin, j'ai booté avec cette disquette et j'ai eu le plaisir de me voir en possession d'un clone Cumana sur lequel j'ai pu expérimenter le Cumana Dos v1.x et le Rip Dos. J'ai obtenu les mêmes résultats qu'avec Euphoric. Je trouve formidable qu'Euphoric soit capable d'émuler un système dont Fabrice n'avait pas connaissance lors de la mise au point de son émulateur. Cela démontre, si ce n'était pas déjà fait depuis longtemps la validité d'Euphoric comme émulateur de toutes les machines Oric.

En résumé, voici une petite synthèse pour mettre les choses au point avec les deux systèmes Cumana (trois avec celui de Jim), tels que je les ai expérimentés. Le contrôleur Microdisc peut fonctionner avec deux types de Rom.

1) La rom normale Microdisc.rom qui équipe la carte contrôleur des drives Microdisc.

2) La rom Cumana.rom qui équipe normalement la carte contrôleur des drives Cumana de première génération. Mais cette Cumana.rom fonctionne aussi avec la carte contrôleur Microdisc, ce qui du coup permet de transformer le Microdisc en lecteur Cumana de première génération. Attention, par la suite les drives Cumana sont devenus des clones Microdisc : le Cumana Dos v2.2 (ou Super Dos 2.2) n'est que la copie de l'Oric Dos v1.1 (voir courrier de Fabrice).

Alors que pendant le boot, la Microdisc.rom recherche sur la disquette un fichier nommé System.dos, la Cumana.rom recherche le fichier Cumana.dos Mais les adresses des Roms Microdisc.rom et Cumana.rom ne sont pas compatibles, ce qui fait que si on essaie de tricher en renommant le fichier de boot, ça ne marche pas. Si on renomme System.dos en Cumana.dos, on ne peut pas booter avec une Cumana.rom et de même si on renomme Cumana.dos en System.dos, ça boote, mais ça plante ensuite. Comme il y a deux familles de Roms, il y a deux familles de Dos. Avec la Cumana.rom, on peut booter avec sur la même disquette, plusieurs Dos (Atdos.v13, Cumana.V12, Cumana.V13 et RipDos.v27), mais il faut renommer le Dos sur lequel on veut booter en Cumana.dos, car c'est le nom du fichier qui sera cherché.

*From André:* Hi Jim, Yes, I am very interested by the whole lot. And probably Fabrice Francès will also be interested. Both of us have also modified either Sedoric or Randos for Microdisc. And both of us are interested in DOS for Oric history. Your Cumana is probably the first version and if this is true, we are very curious to look at it, particularly, the Eprom content and the Dos (both the original version and your modified version. What do you propose to us? Best regards. André

*From Jim:* I was in contact with Fabrice quite a long time ago, and I have already sent him the contents of the Eprom. I think it is on his Site. I will look to see if I still have a copy of the original Cumana Dos. If I can find it, I will try to send it to you. But I may not have a copy - it was so annoying because it did not work. I probably used the disk for something else. I will look. I still have the manual and I scanned it once, but I can't find the .doc version just now. I must search my cupboards, to see what I can find. I have found a version history of my own DOS and I have memory maps. I will try to get them in electronic form so that I can send them. More later. I will look, and then list what I have. We can then decide what to do with it. Regards for now. Jim

*From Jim:* Hi again André, I have found a few things already, mainly three «.doc» files which describe some of the things I used to get up to. I hope you do not mind attachments - these docs do not contain macros, and I use McAfee VirusScan with weekly updates for the virus definitions. Ripdos.doc is a record of the changes I made to Cumana.dos as I was developing it. Help1.doc is about some of the utilities I wrote for Oric / Atmos. Assemble.doc is about an assembler / disassembler I wrote. I'll try to find Cumana.dos and the last version of RipDOS. Regards. Jim

*From Jim:* Hi yet again André. This is bringing back such good memories. I have just downloaded Euphoric 99q and had some great fun 99q contains the disk interface for the Cumana drive MicrodiscEprom=Cumana.rom This is the Eprom dump I sent Fabrice 3-4 years ago, I think I have found a disk image with the files which came on my original Cumana disk. There are 6 files on the disk (Cumana.dsk attached): ATDOS.V13 is from Cumana - not sure what it is CUMANA.V12 is version 1.2 of Cumana Dos CUMANA.V13 is version 1.3 of Cumana Dos

RIPDOS.V29 is version 2.9 of my own Dos INTROM.C is the dump from the Eprom

Cumana.dos is Ripdos.v29 again (the complete re-write of Cumana Dos). When the disk boots, the Eprom loads whatever is called Cumana.dos as the disk operating system. So to use Cumana.v13, re-name it to Cumana.dos and re-boot.

Now I must try to find the disassembly and memory maps I used when I re-wrote it. Back to the cupboard. Regards. Jim

Le Dos livré avec les drives Cumana de première génération est le Cumana Dos v1.3 qui est largement bogué. Alors, quel intérêt y a t-il à transformer un bon Microdisc en piètre Cumana ? C'est bien sûr afin de pouvoir utiliser le Rip Dos v2.7, qui lui est un véritable bon Dos.

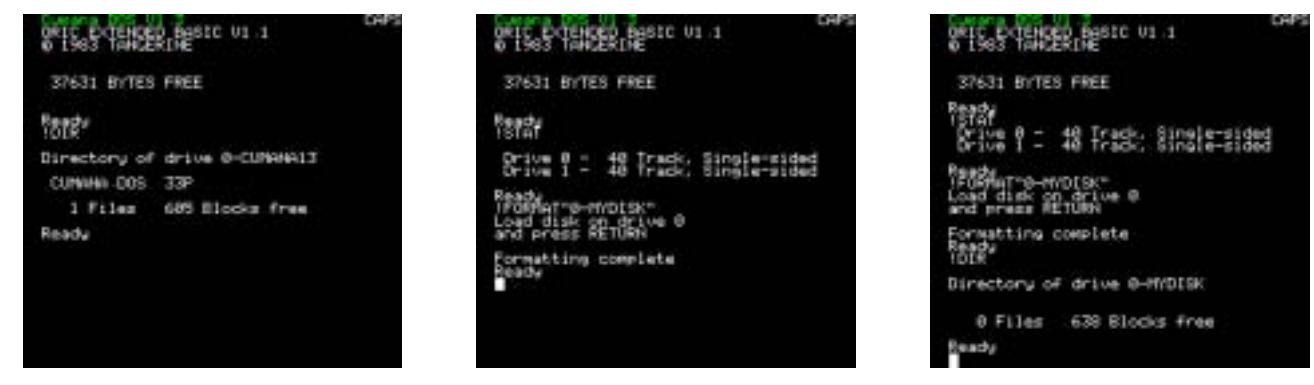

Lorsque Jim Polmear a acheté son Cumana, il a été très déçu : La sortie du Cumana Dos 1.3 avait été un peu bâclée pour précéder celle de l'Oric Dos... Que fait Jim ? Et bien il retrousse ses manches, restructure le Cumana DOS, qui devient le Rip Dos, le débogue et ajoute de nouvelles commandes. Après avoir constaté que moins de la moitié de la RAM overlay est utilisée par le Cumana, il a mis au point un système d'extension des commandes et développer quelques commandes bien utiles. Cet article est donc le premier d'une série qui sera consacré à ce Rip Dos v2.7 pour en décrire les particularités. Gageons que vous serez aussi intéressés par les utilitaires complémentaires et que vous pourrez réutiliser le code à votre guise. Vous

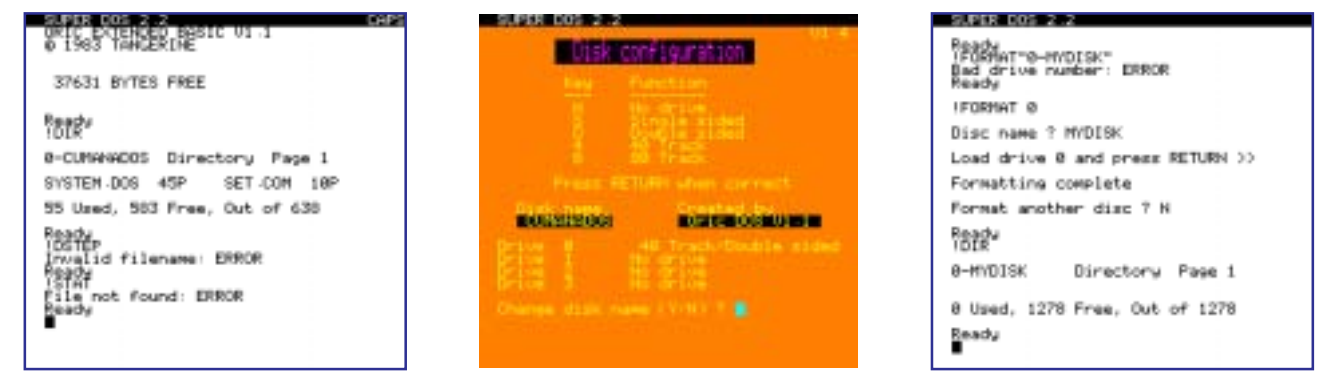

trouverez le Rip DOS dans la prochaine disquette trimestrielle au format PC. Si vous n'y êtes pas abonné, vous pourrez l'obtenir sur simple demande auprès de la rédaction du Ceo-Mag.

Du point de vue des commandes, le Cumana Dos v1.3 et ses dérivés de distinguent de l'Oric Dos v1.1 et ses dérivés par une différence dans la syntaxe de !FORMAT En effet, l'Oric Dos n'accepte pour argument que le numéro du drive à formater (et demande ultérieurement le nom de la disquette), alors que le !FORMAT du Cumana Dos demande une chaîne avec le nom à donner à la disquette (éventuellement précédé d'un numéro de drive). Autre différence, dans l'Oric Dos, le système est configuré par une commande externe (un utili-

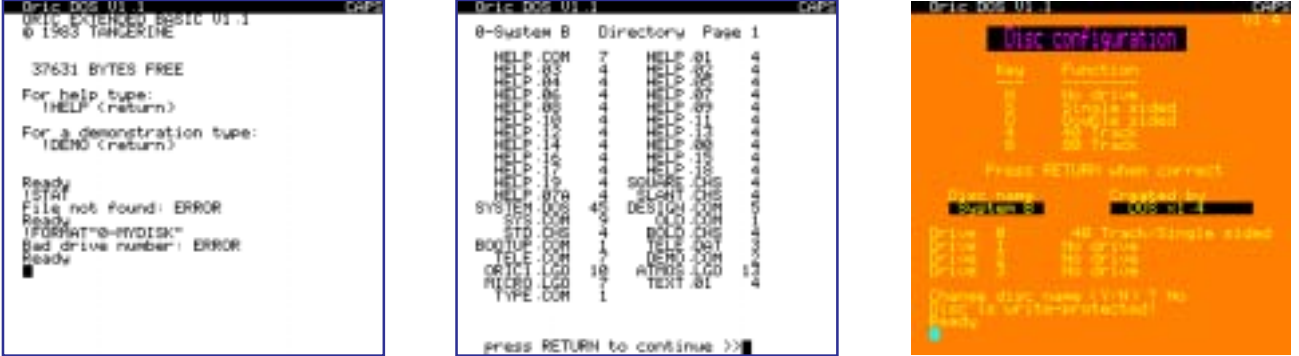

taire) : !SYS alors que le Cumana Dos utilise 2 commandes vraies !SET et !STAT Enfin, le Cumana DOS a la commande !DSTEP qui modifie le "Seek step time" du drive. Curieusement, dans le Cumana Super Dos v2.2, qui est un clone de l'Oric Dos, l'utilitaire SYS.COM a été renommé SET.COM (voir le courrier de Fabrice).

à suivre...